https://www.100test.com/kao\_ti2020/240/2021\_2022\_Excel2000\_E4 \_c98\_240206.htm 1 Excel 己的Excel文件被别人查看,那么你可以给它设置密码保护,

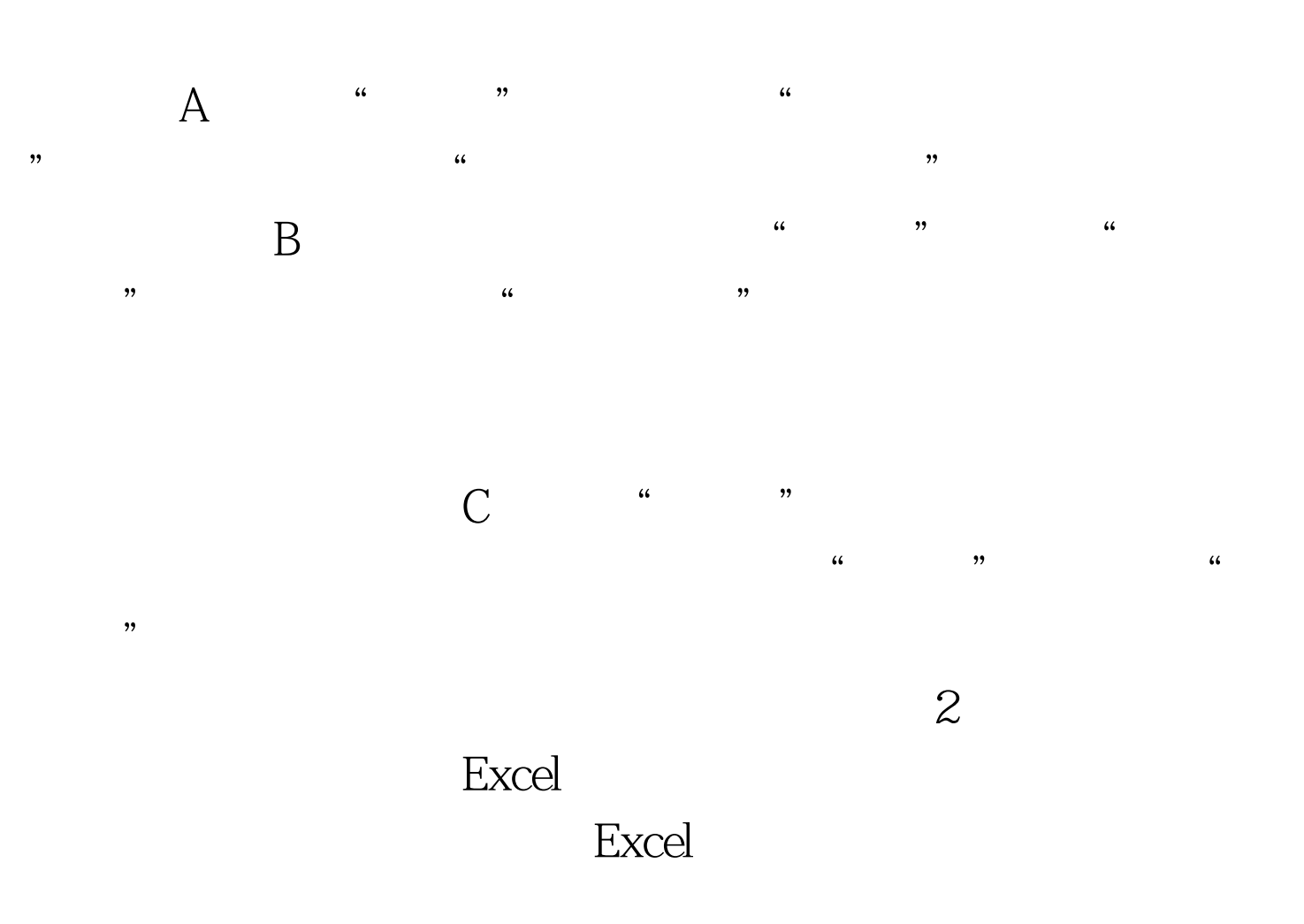

 $\mathsf A$ 

 $\frac{44}{\pi}$  and  $\frac{44}{\pi}$  and  $\frac{44}{\pi}$  and  $\frac{44}{\pi}$  and  $\frac{44}{\pi}$  and  $\frac{44}{\pi}$  and  $\frac{44}{\pi}$  and  $\frac{44}{\pi}$  and  $\frac{44}{\pi}$  and  $\frac{44}{\pi}$  and  $\frac{44}{\pi}$  and  $\frac{44}{\pi}$  and  $\frac{44}{\pi}$  and  $\frac{44}{\pi}$  a

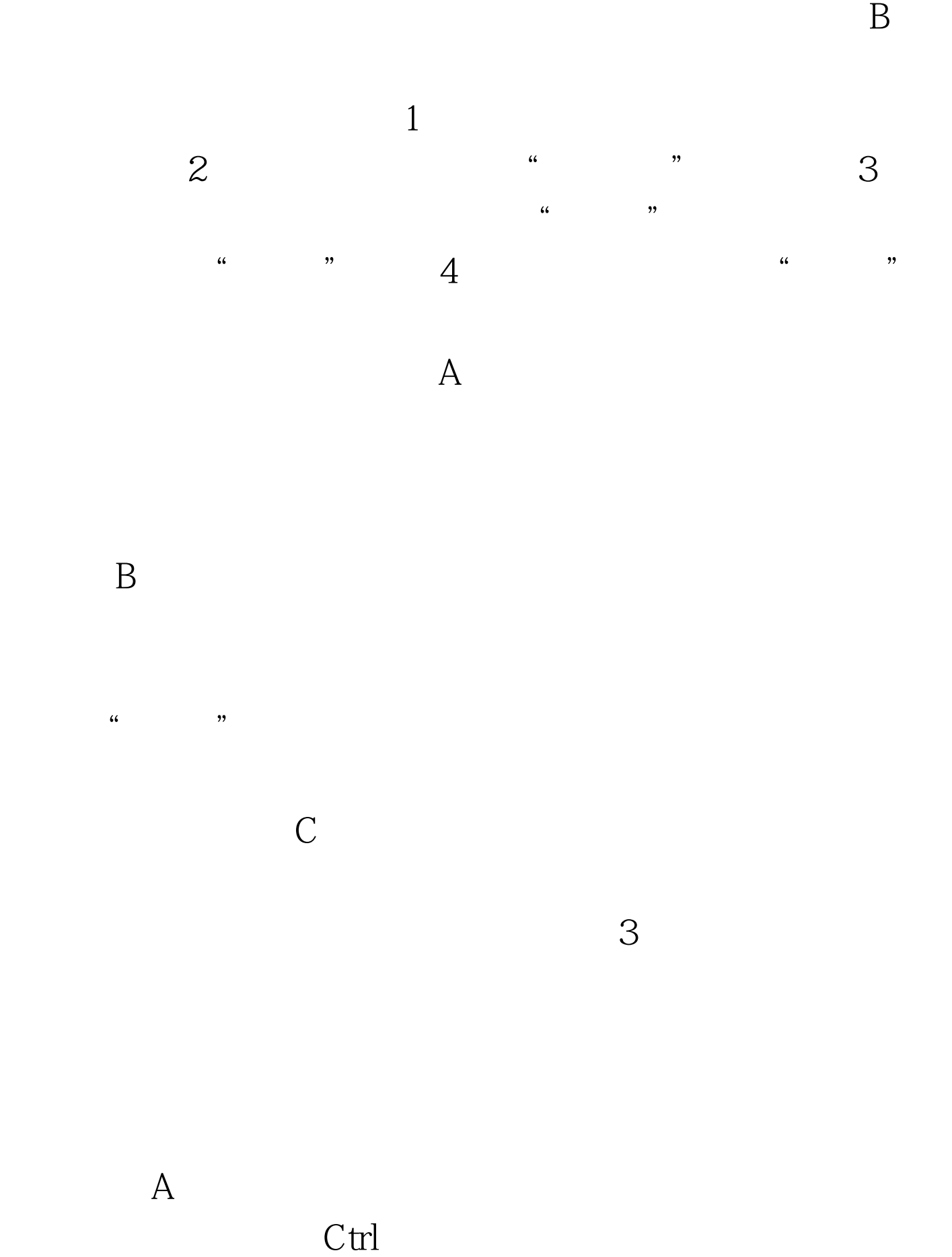

 $\mathbf B$  and  $\mathbf C$ trl

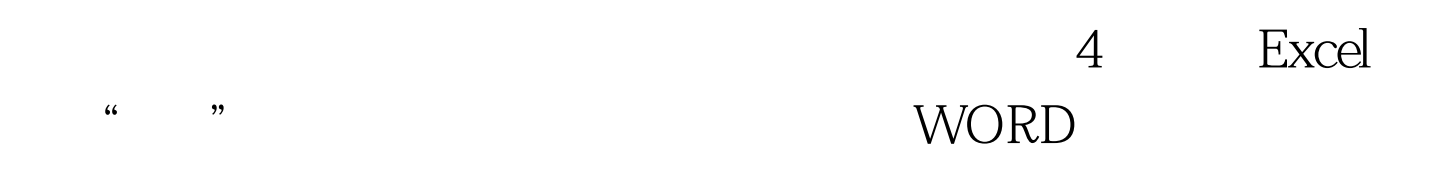

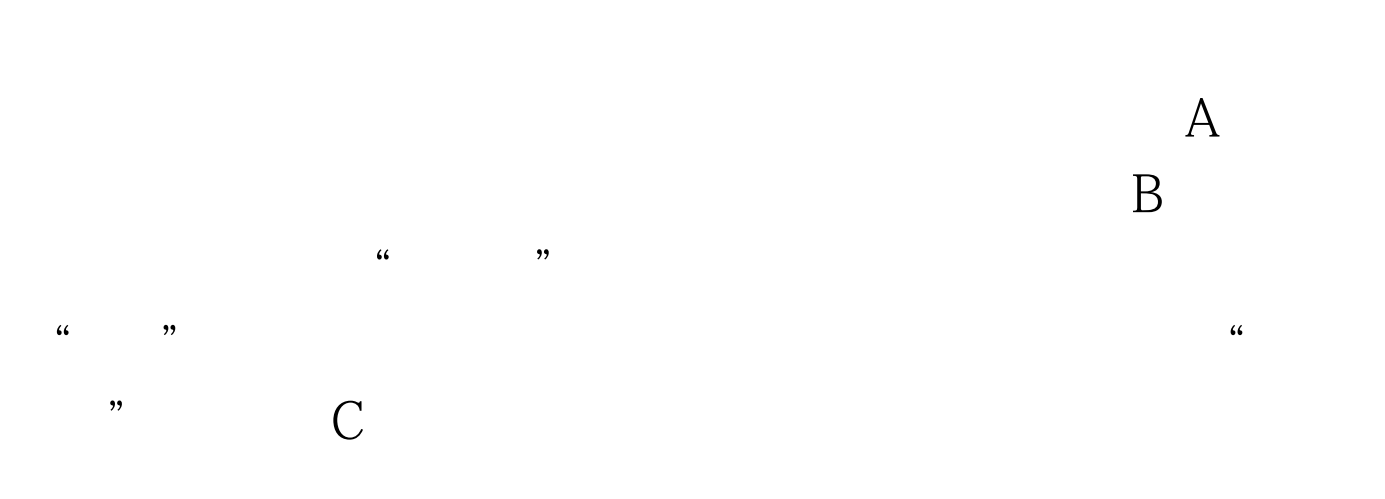

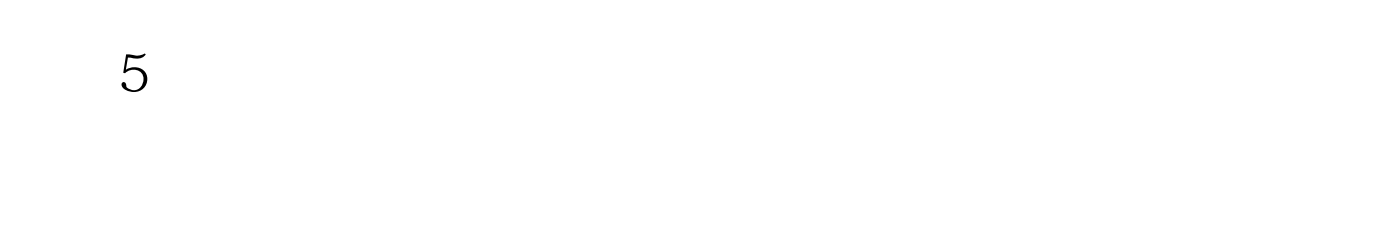

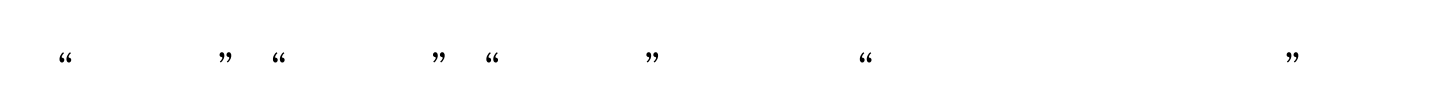

住Ctrl键再次单击鼠标选定此单元格。此时,单元格周围将出

 $100T$ est www.100test.com